## Implementing a Spatially Integrated AMS DPTI - PTS

Speaker:

– Liam Nicholls

**AMS** Analyst

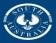

**Government of South Australia** 

#### **Public Transport Services**

A Division of SA Government's Department of Planning, Transport and Infrastructure (DPTI). Manages Adelaide's public transport network

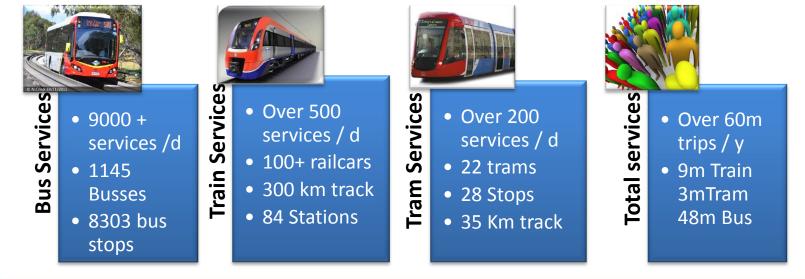

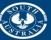

**Government of South Australia** 

#### **Rail Revitalisation Projects**

- 30 years of little investment
- SA Government's \$3 billion ten year commitment was the biggest single investment ever in public transport in SA.
- The majority of the investment was to revitalise Adelaide's passenger rail network.
- Upgrades include:
  - Track upgrade
  - Extending Noarlunga line to Seaford
  - Electrification of Seaford line
  - New electric Trains & Trams (larger fleet)

- Overhaul of several train stations
- Increased services
- Tramline extension (to Entertainment Centre)

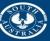

**Government of South Australia** 

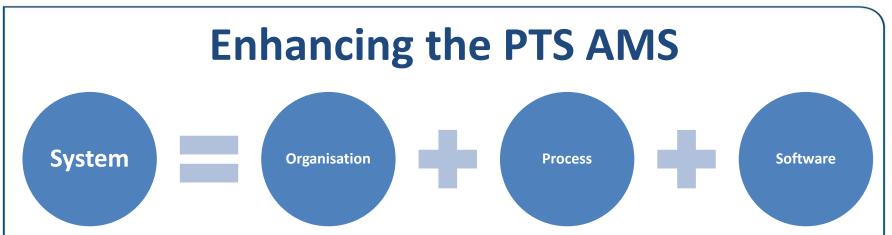

**80% of all your** potential (AMS) improvements could and are most likely related to **Process and Organisation**.

Q: How can an organisation and it's processes be enhanced through increased system functionality?

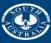

**Government of South Australia** 

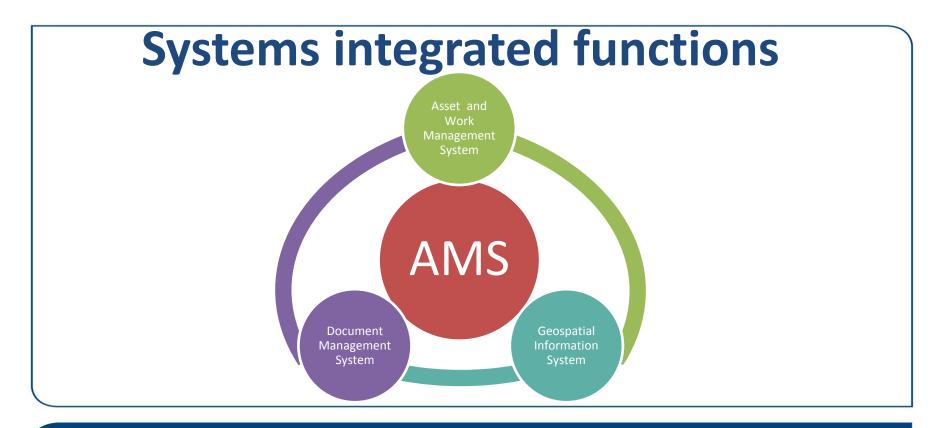

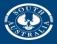

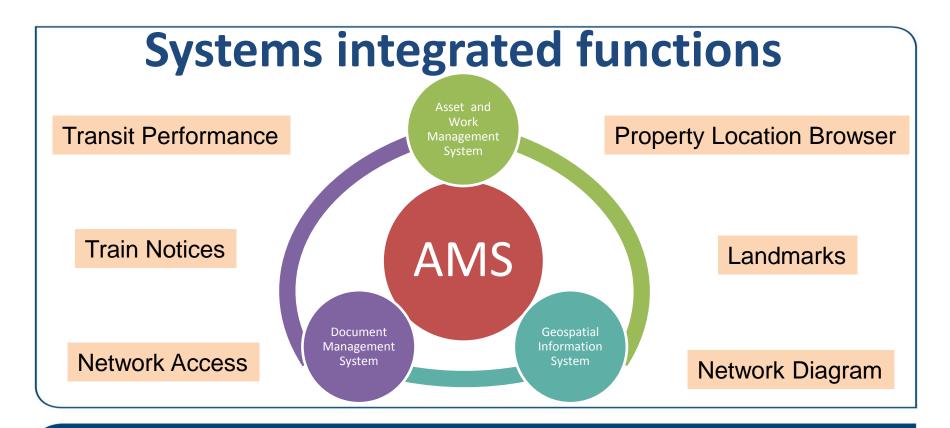

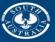

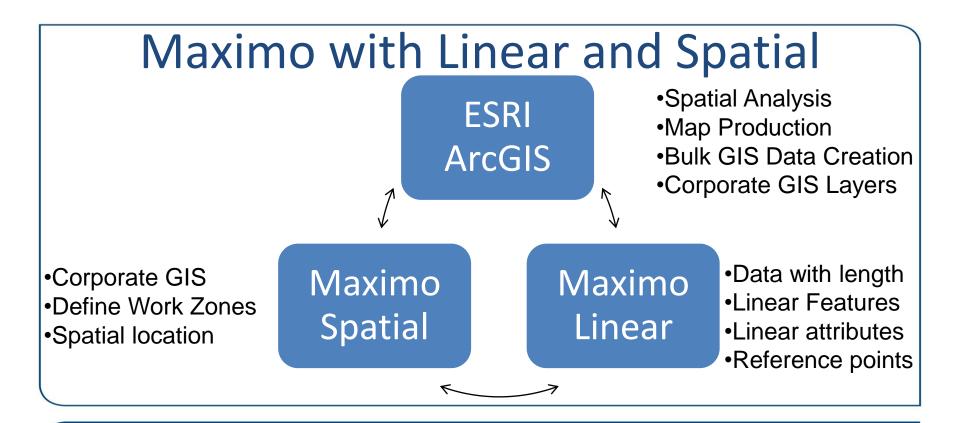

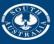

#### What Maximo Linear does?

• Discrete assets/work orders/service requests

@ a location, can have (or can be) child assets

#### • Linear assets/work orders/service requests

Has length (or exists along a line). Assets can be segmented using features, and can have attributes, reference points and relationships.

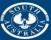

**Government of South Australia** 

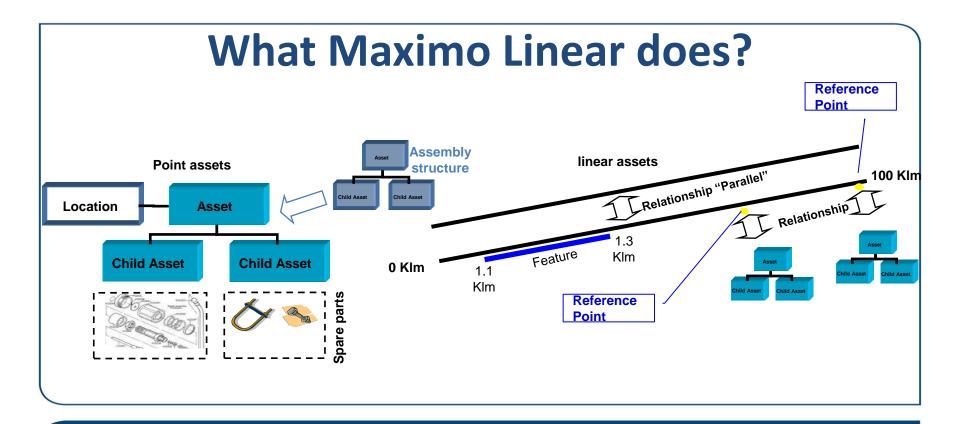

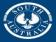

| Asset    | 5               |                          |            |                |                |                       |                     |             |           |            |                | Builetins: (0) |    | <mark>∕∕ G</mark> olo <u>R</u> e | ports | Start <u>C</u> enter <u>I</u> | <u>P</u> rofile | <u>S</u> ign Out | <u>H</u> eip       | PROD            |
|----------|-----------------|--------------------------|------------|----------------|----------------|-----------------------|---------------------|-------------|-----------|------------|----------------|----------------|----|----------------------------------|-------|-------------------------------|-----------------|------------------|--------------------|-----------------|
|          |                 | Find:                    |            | 🔍 🕶 s          | elect Action   |                       | 💌 🚼 🔒 .             | 24          | • 🔶 🕙     | <b>*</b> 4 | 🛓 🎦 i 🚳 i      | <u>a</u>   🛃   | 6  | 1 🔁 😭                            | ę     |                               |                 |                  |                    |                 |
| List     | Asset           | Spare Parts              | Safety     | Meters         | Specificatio   | ons Features          | Relationships       | Work        | Topology  | Мар        | Service Addres | S              |    |                                  |       |                               |                 |                  |                    |                 |
| As       | set: 40011      | Track                    | Main - No  | rth Down Main  | ı              |                       | l -                 |             |           |            | Site: HRAIL    |                |    | From:                            |       | 0.000                         |                 | To:              | 40.289             |                 |
| Yor      | u can filter to | view only the relation   | onships wh | ere the curren | t asset is the | source or the target. | You also can view   | all relatio | nships.   |            |                |                |    |                                  |       |                               |                 |                  |                    |                 |
| Filter B | y: View All     | ▼ Refr                   | esh        |                |                |                       |                     |             |           |            |                |                |    |                                  |       |                               |                 |                  |                    |                 |
| Rela     | tionships       | 🕨 Filter 🔹 🔍             | 24         | ÷ ♣ ∥ <¦⊒1     | - 6 of 72 🔶    |                       |                     |             |           |            |                |                |    |                                  |       |                               |                 |                  | G\$ .              | <u>Download</u> |
|          | Sequence 🗢      | Source Asset             | Source     | Description    |                | Source Start Measur   | e Source End Mea    | sure Rel    | ationship |            |                |                |    | Target Asset                     |       | Target Description            | n <u>Target</u> | Start Measu      | re <u>Target E</u> | nd Measure      |
|          |                 | 40011                    | Track -    | Main - North   | Down Main      | 10.185                | 10.                 | 185 BE      | LONGS TO  |            |                |                | >> | 40491                            |       | Turnout : DC31                |                 | 10.18            | 5                  | 10.185          |
|          |                 | 40011                    | Track -    | Main - North D | Down Main      | 13.397                | 13.                 | 397 BE      | LONGS TO  |            |                |                | >> | 40485                            | >>    | Turnout : DC1264              | 4               | 13.39            | 7                  | 13.397          |
|          |                 | 40011                    | Track -    | Main - North D | Down Main      | 13.388                | 13.                 | 388 BE      | LONGS TO  |            |                |                | >> | 40480                            | >>    | Turnout : DC125               |                 | 13.38            | 8                  | 13.388          |
|          |                 | 40011                    | Track -    | Main - North D | Down Main      | 1.329                 | 1.                  | 329 BE      | LONGS TO  |            |                |                | >> | 40451                            | >>    | Turnout : AD83                |                 | 1.32             | 9                  | 1.329           |
|          |                 | 40011                    | Track -    | Main - North D | Down Main      | 0.687                 | 0.                  | 687 BE      | LONGS TO  |            |                |                | >> | 40410                            | >>    | Turnout : AD69A               |                 | 0.68             | 7                  | 0.687           |
|          |                 | 40011                    | Track -    | Main - North E | Down Main      | 0.423                 | 0.                  | 423 BE      | LONGS TO  |            |                |                | >> | 40394                            | >>    | Turnout : AD59A               |                 | 0.423            | 3                  | 0.423           |
|          |                 |                          |            |                |                |                       |                     |             |           |            |                |                |    |                                  |       |                               |                 |                  |                    | New Row         |
| <b>a</b> | ales ellates es | antical balance that are |            |                | d and manage   | ires and to zoom in [ | )reg the graph to a |             |           |            |                |                |    |                                  |       |                               |                 |                  |                    |                 |

| Use the slider control below to | ne grap |     | change | the s | tart an | ia ena | measi | ires an | 10 to 2 | oom in | 1. Drag | g the g | raph to | o scro | II. <u>IVIOI</u> | e inioi | mation | 1  |    |    |                         |    |    |    |    |    |    |    |    |    |    |    |    |    |    |    |    |    |    |
|---------------------------------|---------|-----|--------|-------|---------|--------|-------|---------|---------|--------|---------|---------|---------|--------|------------------|---------|--------|----|----|----|-------------------------|----|----|----|----|----|----|----|----|----|----|----|----|----|----|----|----|----|----|
| E Decifications                 | 0       | 1   | 2      | 3     | 4       | 5      | 6     | 7       | 8       | 9      | 10      | 11      | 12      | 13     | 14               | 15      | 16     | 17 | 18 | 19 | 20                      | 21 | 22 | 23 | 24 | 25 | 26 | 27 | 28 | 29 | 30 | 31 | 32 | 33 | 34 | 35 | 36 | 37 | 38 |
| 🗄 🧰 Work                        |         |     |        |       |         |        |       |         |         |        |         |         |         |        |                  |         |        |    |    |    |                         |    |    |    |    |    |    |    |    |    |    |    |    |    |    |    |    |    |    |
| 🗉 🗁 Relationships               |         |     |        |       |         |        |       |         |         |        |         |         |         |        |                  |         |        |    |    |    |                         |    |    |    |    |    |    |    |    |    |    |    |    |    |    |    |    |    |    |
| BELONGS TO                      |         | 131 |        | ٠     | •• •    | •••    | •     |         |         |        | • •     |         |         | ٠      |                  |         |        |    | •  | •  | <ul> <li>401</li> </ul> | 32 | •  |    |    |    | •  |    |    |    | •  |    |    | •  |    |    |    | •  |    |
| 🗄 🧰 Features                    |         |     |        |       |         |        |       |         |         |        |         |         |         |        |                  |         |        |    |    |    |                         |    |    |    |    |    |    |    |    |    |    |    |    |    |    |    |    |    |    |
|                                 |         |     |        |       |         |        |       |         |         |        |         |         |         |        |                  |         |        |    |    |    |                         |    |    |    |    |    |    |    |    |    |    |    |    |    |    |    |    |    |    |

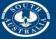

Government of South Australia Department of Planning, Transport and Infrastructure

| Find: Select Action                                         | - 🏷 🗟 🥒 🖨 🏷 💀                                   | 🗎 🚳 🔍          | 🗟 🗟 😒         |                                        |                     |
|-------------------------------------------------------------|-------------------------------------------------|----------------|---------------|----------------------------------------|---------------------|
| List Asset Spare Parts Safety Meters Specifications Feature | s Relationships Work Topology Map Se            | ervice Address |               |                                        | <u>^</u>            |
| Asset: 40011 Track - Main - North Down Main                 | Site: H                                         | IRAIL          | Fron          | n: 0.000 To:                           | 40.289              |
| Features 🛛 🤝 Filter 🔹 🔍 🛛 🥒 👘 🦊 🖉 🏳 1 - 10 of 79 🌩          |                                                 |                |               |                                        | Cle Download        |
| Feature Description                                         | Label                                           | Туре           | Start Measure | End Measure Share With Related Assets? | On Related Asset?   |
| >>>                                                         |                                                 |                | >5            | <15                                    |                     |
| BELONGS TO >> An asset that is part of another              | KM Post - 5 (40839)                             | LINEAR         | 5.001         | 5.001 🗹                                | ☑ 👚                 |
| BELONGS TO     M asset that is part of another              | Turnout - IG1A (40709)                          | LINEAR         | 5.158         | 5.158                                  | □ ()                |
| BELONGS TO >> An asset that is part of another              | Level Crossing - Pym Street (41333)             | LINEAR         | 5.237         | 5.237 🗹                                | ☑ 💮                 |
| BELONGS TO >> An asset that is part of another              | Pedestrian Crossing - Pym Street - Down (40940) | LINEAR         | 5.250         | 5.250 🗹                                | ☑ 💮                 |
| RAIL SIGNAL >>> Signal                                      | Signal - 574 - A                                | POINT          | 5.261         | 5.261 🗹                                | ☑ 💮                 |
| RAIL SIGNAL >>> Signal                                      | Signal - 573                                    | POINT          | 5.438         | 5.438 🗹                                | ☑ 💮 🖡               |
| RAIL SIGNAL >>> Signal                                      | Signal - 672                                    | POINT          | 5.516         | 5.516 🗹                                | ☑ 💮                 |
| RAIL SIGNAL >>> Signal                                      | Signal - 671 - A                                | POINT          | 5.537         | 5.537 🗹                                | ☑ 💮                 |
| BELONGS TO >>> An asset that is part of another             | Speed Zone - 80km/h (40643)                     | LINEAR         | 5.543         | 5.543 🗹                                | □                   |
| RAIL SIGNAL >>> Signal                                      | Signal - 674 - A                                | POINT          | 5.865         | 5.865 🗹                                | ☑ 💮                 |
| Feature Details                                             |                                                 |                |               |                                        |                     |
| Feature: BELONGS TO >>> An asset that is part of another    | [具                                              |                |               |                                        | On Related Asset?   |
| Label: Turnout - IG1A (40709)                               |                                                 |                |               |                                        | Continuous?         |
| Type: LINEAR                                                |                                                 |                |               | Share Wit                              | th Related Assets?  |
| Classification:                                             | »                                               |                |               | I                                      | s Reference Point?  |
| Class Description:                                          | 0                                               |                |               |                                        | ed by Relationship? |
|                                                             |                                                 |                | PTR N         | Transport and Infrastructure           |                     |
|                                                             |                                                 |                |               |                                        |                     |

|  |   | 0 |    |
|--|---|---|----|
|  | 5 | 0 | υ. |
|  |   |   |    |

| ▼ Find: Select Act                                                          | ion 💌                          | : 🔁 🔒 🏒 🗢 🌩 🕙                       | ) 💱 🖪 🖄                                    | 🏔 🛃 🐴         | 3 2 2           |             |          |
|-----------------------------------------------------------------------------|--------------------------------|-------------------------------------|--------------------------------------------|---------------|-----------------|-------------|----------|
| List Asset Spare Parts Safety Meters Specific                               | ations Features Rela           | lationships Work Topology           | Map Service Address                        |               |                 |             | <b>^</b> |
| Asset: 40010 Track - Main - North Up                                        | Main                           |                                     | Site: HRAI                                 |               |                 |             | Fron     |
| Common Asset Name: North Up Main                                            |                                |                                     | Site: HKAI                                 | L             |                 |             |          |
|                                                                             |                                |                                     | Class Description: Rail                    |               |                 | 0           |          |
| Classification: 1.0 ADELAIDE PUBLIC TRANSPORT SYSTE                         |                                |                                     | oldee Beeenpiten. Tail                     |               |                 |             |          |
| Specifications   🕨 Filter 🔸 🔍 📈 🏠 🐥 🎼 1 - 19 of 24                          | 13 🔿                           |                                     |                                            |               |                 |             |          |
| Attribute                                                                   | Description Data Type          | e <u>Alphanumeric Value</u>         |                                            | Numeric Value | Unit of Measure | Table Value |          |
| FASTENING SYSTEM                                                            | Fastening System ALN           | Trak Lok 1                          | Q                                          | 0             | Q.              |             |          |
|                                                                             |                                | F & G's                             |                                            |               |                 |             |          |
|                                                                             | Fastening System ALN           | F&GS                                | ୍                                          | ्             | 0               |             |          |
| FASTENING SYSTEM                                                            | Fastening System ALN           | Dog Spikes                          | 0                                          | 9             | 0               |             |          |
|                                                                             |                                | Dee Ceilee                          | A                                          | -             | -               |             |          |
|                                                                             |                                |                                     |                                            |               |                 |             |          |
| Use the slider control below the graph to change the start and end measured | sures and to zoom in. Drag the | e graph to scroll. More information |                                            |               |                 |             |          |
| FASTENING SYSTEM                                                            | 9                              | 10                                  | 11                                         | 12            | 1               | 3           | 14       |
| FASTENING SYSTEM                                                            |                                |                                     |                                            |               |                 |             |          |
| RAIL WEIGHT 47kg 5 47kg                                                     |                                | 50kg 53kg                           | 53kg                                       |               |                 |             |          |
| RAIL WEIGHT                                                                 | 47kg                           |                                     |                                            |               |                 |             |          |
| RAIL WEIGHT                                                                 | •                              |                                     |                                            |               |                 |             | E        |
| SLEEPER TYPE C                                                              | oncrete                        | Concrete                            | Concrete                                   |               | Steel           | ConWo       | Steel    |
| SLEEPER TYPE                                                                |                                |                                     |                                            |               |                 |             |          |
| SLEEPER TYPE                                                                |                                |                                     |                                            |               |                 |             |          |
| B 🔁 Work                                                                    |                                |                                     |                                            |               |                 |             |          |
| 🗉 🧰 Work Orders                                                             |                                |                                     |                                            |               |                 |             |          |
| Tickets                                                                     |                                |                                     |                                            |               |                 |             |          |
| ⊒ 🧀 Relationships                                                           |                                |                                     |                                            |               |                 |             |          |
| BELONGS TO                                                                  |                                | <ul> <li>40181</li> </ul>           |                                            | 40132         |                 | •           |          |
| BELONGS TO                                                                  |                                |                                     | An asset that is part of another           |               |                 |             |          |
| Eatures                                                                     |                                |                                     | Source Asset: 40132<br>Target Asset: 40010 |               |                 |             |          |
|                                                                             |                                |                                     |                                            |               |                 |             |          |

PROD

|       |             | Find:       |          | 0            | Select Action  |          | - 🔁 🖬         |      | ( <b>)</b> | O 🛟        | -1       | 2 8 1           |   | 23       | 99     |               |                   |   |
|-------|-------------|-------------|----------|--------------|----------------|----------|---------------|------|------------|------------|----------|-----------------|---|----------|--------|---------------|-------------------|---|
| List  | Asset       | Spare Parts | Safety   | Meters       | Specifications | Features | Relationships | Work | Topology   | Мар        | Service  | e Address       |   |          |        |               |                   |   |
|       | Asset: 401  | 96          | Platform | 1 - Evanston | - Island       |          | <b>t</b>      |      |            |            | Site: HF | RAIL            |   | From:    | 38.246 | To:           | 38.367            |   |
| М     | eter Group: |             | *        |              |                |          | <b>(</b> ]    |      |            |            |          |                 |   |          |        |               |                   |   |
| Meter | s 💎 Filter  | > 🔍 i 🏒     | 1 (h) 🦊  | (= 1 - 10 o  | of 14 🏟        |          |               |      |            |            |          |                 |   |          |        |               | ঝ <u>Download</u> |   |
|       | Sequence    | Meter       |          | Descri       | ption          |          |               |      |            | Meter Type |          | Unit of Measure |   | Active?  |        | Start Measure | End Measure       |   |
|       |             | HEIGHT      | >>       |              |                |          |               |      |            |            |          |                 | Q |          | 0      |               |                   |   |
|       |             | 1 000HEIGH  | HT >>>   | Platfo       | rm Height Om   |          |               |      |            | GAUGE      |          | MM              | Q | <b>V</b> |        | 38.246        | 38.246            | Ŵ |
|       |             | 2 010HEIG   | нт ≫     | Platfor      | m Height 10m   |          |               |      |            | GAUGE      |          | MM              | Q | <b>√</b> |        | 38.256        | 38.256            | 1 |
|       |             | 3 020HEIGH  | нт »»    | Platfor      | m Height 20m   |          |               |      |            | GAUGE      |          | MM              | Q | V        |        | 38.266        | 38.266            | 1 |
|       |             | 4 030HEIGH  | нт »     | Platfor      | m Height 30m   |          |               |      |            | GAUGE      |          | MM              | Q | <b>V</b> |        | 38.276        | 38.276            | 1 |
|       |             | 5 040HEIGH  | нт »»    | Platfor      | m Height 40m   |          |               |      |            | GAUGE      |          | MM              | Q | <b>V</b> |        | 38.286        | 38.286            | Ŵ |
|       |             | 6 050HEIGH  | нт »     | Platfor      | m Height 50m   |          |               |      |            | GAUGE      |          | MM              | Q | <b>V</b> |        | 38.296        | 38.296            | 1 |
|       |             | 7 060HEIGH  | нт »»    | Platfor      | m Height 60m   |          |               |      |            | GAUGE      |          | MM              | Q | <b>V</b> |        | 38.306        | 38.306            | ŵ |
|       |             | 8 070HEIGH  | нт »»    | Platfor      | m Height 70m   |          |               |      |            | GAUGE      |          | MM              | Q | <b>V</b> |        | 38.316        | 38.316            | ŵ |
|       |             | 9 080HEIGH  | нт »»    | Platfor      | m Height 80m   |          |               |      |            | GAUGE      |          | MM              | Q | <b>V</b> |        | 38.326        | 38.326            | ŵ |
|       |             | 090HEIGH    | нт »     | Platfor      | m Height 90m   |          |               |      |            | GAUGE      |          | MM              | Q | <b>V</b> |        | 38.336        | 38.336            | ŵ |
|       |             |             |          |              |                |          |               |      |            |            |          |                 |   |          |        |               | New Row           |   |

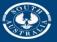

Government of South Australia Department of Planning, Transport and Infrastructure

|                                                                                                    | ▼ Find:               |                                                        | Select Action                 |                  | - 🔁 🚺            | <b>a</b> 🧷            | 🧼 🌳 🕙                 | 😵 🖄 🖗                           | 👌 🥸 📖 🗟                                                                                    |                                     | 3 8       |                        |        |       |
|----------------------------------------------------------------------------------------------------|-----------------------|--------------------------------------------------------|-------------------------------|------------------|------------------|-----------------------|-----------------------|---------------------------------|--------------------------------------------------------------------------------------------|-------------------------------------|-----------|------------------------|--------|-------|
| Asset                                                                                                    | Spare Parts           | Safety Meters                                          | Specifications                | Features         | Relationships    | Work                  | Topology              | Map Service                     | Address                                                                                    |                                     |           |                        |        |       |
|                                                                                                    | sset: 40136           | Corridor - Outer Ha                                    | arbor                         |                  | 1                |                       | Site: HRAI            |                                 |                                                                                            |                                     | From:     | 1.563                  | To: 2  | 2.125 |
| mon Asset I                                                                                                    | lame: Outer Harbor    | Corridor                                               |                               |                  |                  |                       | Site. FRAIL           | L                               |                                                                                            |                                     |           |                        |        |       |
|                                                                                                    |                       | E PUBLIC TRANSPORT S                                   |                               |                  |                  | Class                 | s Description: Corrid | lors / Land                     |                                                                                            | 0                                   |           |                        |        |       |
| Classilic                                                                                                    |                       |                                                        |                               | LAIDE //         |                  |                       | •                     |                                 |                                                                                            |                                     |           |                        |        |       |
| ecifications                                                                                                    | 🕨 Filter 🔸 🔍          |                                                        | 0 - 0 of 0 🖨                  |                  |                  |                       |                       |                                 |                                                                                            |                                     |           |                        | Down   | oad   |
| ribute 🕈                                                                                                    | Description           | Data Type                                              | Alphanumerie                  | c Value          |                  |                       | Numeric Value         | Unit of Measu                   | re <u>Table V</u>                                                                          | alue                                | 1         | <u>Start Measure</u> 🗢 | En     | d Mea |
|                                                                                                    |                       |                                                        |                               |                  |                  | 1                     | No rows to display    |                                 |                                                                                            |                                     |           |                        |        |       |
|                                                                                                    |                       |                                                        |                               |                  |                  |                       |                       |                                 |                                                                                            |                                     |           |                        | New    | Row   |
|                                                                                                    |                       |                                                        |                               |                  |                  |                       |                       |                                 |                                                                                            |                                     |           |                        |        |       |
| co tho elidor                                                                                                    | control below the gra | aph to change the start and                            | d end measures an             | nd to zoom in. D | rag the graph to | scroll. <u>More i</u> | nformation            |                                 |                                                                                            |                                     |           |                        |        |       |
| se the siluer                                                                                                    | generation and gen    | ipit to offange the otalt and                          |                               |                  |                  |                       |                       |                                 |                                                                                            |                                     |           |                        |        |       |
|                                                                                                    | 8                     | ipir to change the start and                           | 9                             |                  |                  | 10                    |                       |                                 | 11                                                                                         | 1                                   | 12        |                        | 13     |       |
| ± 🗀 316519                                                                                                    |                       | Station Clean 2.647 - 9.2                              | 9                             |                  |                  | 10                    |                       |                                 | 11                                                                                         | 1                                   | 12        |                        | 13     |       |
|                                                                                                    |                       |                                                        | 9                             |                  |                  | 10                    |                       |                                 |                                                                                            | 1<br>1 Clean 10.173 - 15.52         |           |                        | 13     |       |
| <ul> <li>              € 116519      </li> <li>             € 309867         </li> <li>             € 316533         </li> </ul>                                                                                                    |                       |                                                        | 9<br>276 (OUTH)               | _                |                  | 10                    |                       |                                 |                                                                                            |                                     |           |                        | 13     |       |
| <ul> <li>              ■ ○ 316519      </li> <li>             ■ ○ 309867         </li> <li>             ■ ○ 316533         </li> <li>             ■ ○ 316550         </li> </ul>                                                                                                    |                       | Station Clean 2.647 - 9.2                              | 9<br>276 (OUTH)               |                  |                  | 10                    |                       | Call Out                        |                                                                                            |                                     |           |                        | 13     |       |
| <ul> <li>316519</li> <li>309867</li> <li>316533</li> <li>316550</li> <li>309897</li> </ul>                                                                                                    |                       | Station Clean 2.647 - 9.2                              | 9<br>276 (OUTH)               | _                |                  | 10<br>                | (<br>lisus            |                                 |                                                                                            |                                     |           |                        | 13     |       |
| <ul> <li>■ 316519</li> <li>■ 309867</li> <li>■ 316533</li> <li>■ 316550</li> <li>■ 309897</li> <li>■ 315634</li> </ul>                                                                                                    |                       | Station Clean 2.647 - 9.2                              | 9<br>276 (OUTH)               | _                |                  | 10<br>                | lisus                 |                                 |                                                                                            |                                     |           |                        | 13     |       |
| <ul> <li>316519</li> <li>309867</li> <li>316533</li> <li>316550</li> <li>309897</li> <li>315634</li> <li>328624</li> </ul>                                                                                                    |                       | Station Clean 2.647 - 9.2                              | 9<br>276 (OUTH)               | _                |                  | 10<br>                | lisus                 | Call Out                        |                                                                                            | ı Clean 10.173 - 15.5               |           |                        | 13     |       |
| <ul> <li>316519</li> <li>309867</li> <li>316533</li> <li>316550</li> <li>309897</li> <li>315634</li> <li>328624</li> <li>354234</li> </ul>                                                                                                    |                       | Station Clean 2.647 - 9.2                              | 9<br>276 (OUTH)               | _                |                  | đ                     | isus<br>Call Out Gang | Call Out                        | Station<br>Viaduct - Port Adel                                                             | ı Clean 10.173 - 15.5               |           |                        | 13     |       |
|                                                                                                    |                       | Station Clean 2.647 - 9.2                              | 9<br>276 (OUTH)               |                  |                  | đ                     | isus<br>Call Out Gang | Call Out<br>g W boards left up. | Station<br>Viaduct - Port Adel                                                             | ı Clean 10.173 - 15.5               |           |                        | 13     |       |
| <ul> <li>a) 316519</li> <li>a) 309867</li> <li>a) 316533</li> <li>a) 316553</li> <li>a) 316550</li> <li>a) 309897</li> <li>a) 315634</li> <li>a) 328624</li> <li>a) 354234</li> <li>a) 370785</li> <li>a) 373149</li> </ul>                                                                                                    |                       | Station Clean 2.647 - 9.2                              | 9<br>276 (OUTH)               |                  |                  | đ                     | isus<br>Call Out Gang | Call Out<br>g W boards left up. | Station<br>Viaduct - Port Adel                                                             | n Clean 10.173 - 15.52<br>aide Viad |           |                        | 13     |       |
| a) 316519           b) a) 309867           b) a) 316533           b) a) 316530           b) a) 316530           b) a) 316530           b) a) 316534           b) a) 315634           b) a) 328624           c) a) 32824           c) a) 32824           c) a) 370785           c) a) 374216                                                                                                    |                       | Station Clean 2.647 - 9.2                              | 9<br>276 (OUTH)               |                  |                  | 10<br>d               | isus<br>Call Out Gang | Call Out<br>g W boards left up. | Station<br>Viaduct - Port Adel                                                             | alde Viad                           |           |                        | 13     |       |
| <ul> <li>a) 316519</li> <li>a) 309867</li> <li>a) 316533</li> <li>a) 316530</li> <li>a) 316534</li> <li>a) 315634</li> <li>a) 328624</li> <li>a) 354234</li> <li>a) 354234</li> <li>a) 370785</li> <li>a) 37149</li> <li>a) 374216</li> <li>a) 374218</li> </ul>                                                                                                    |                       | Station Clean 2.647 - 9.2                              | 9<br>276 (OUTH)               |                  |                  | đ                     | isus<br>Call Out Gang | Call Out<br>g W boards left up. | Station<br>Viaduct - Port Adel<br>)<br>( Port Dock ) Broken Bol                            | alde Viad                           |           |                        | 13<br> |       |
| <ul> <li>a) 316519</li> <li>a) 309867</li> <li>a) 316533</li> <li>a) 316530</li> <li>a) 316534</li> <li>a) 315634</li> <li>a) 328624</li> <li>a) 328624</li> <li>a) 354234</li> <li>a) 370785</li> <li>a) 370785</li> <li>a) 37149</li> <li>a) 374216</li> <li>a) 374218</li> <li>a) 374218</li> <li>a) 374218</li> </ul>                                                                                                    |                       | Station Clean 2.647 - 9.2                              | 9<br>276 (OUTH)               |                  |                  |                       | isus<br>Call Out Gang | Call Out<br>g W boards left up. | Station<br>Viaduct - Port Adel<br>)<br>( Port Dock ) Broken Bol                            | alde Viad                           |           |                        | 13     |       |
| <ul> <li>a) 316519</li> <li>a) 309867</li> <li>a) 316533</li> <li>a) 316530</li> <li>a) 316534</li> <li>a) 315634</li> <li>a) 328624</li> <li>a) 328624</li> <li>a) 354234</li> <li>a) 370785</li> <li>a) 370785</li> <li>a) 37118</li> <li>a) 374218</li> <li>a) 374218</li> </ul>                                                                                                    |                       | Station Clean 2.647 - 9.2                              | 9<br>276 (OUTH)               |                  |                  |                       | isus<br>Call Out Gang | Call Out<br>g W boards left up. | Station<br>Viaduct - Port Adel<br>)<br>( Port Dock ) Broken Bol<br>( Port Dock ) Cripple I | aide Viad                           | 28 (OUTH) |                        | 13     |       |
| <ul> <li>a) 316519</li> <li>a) 309867</li> <li>a) 316533</li> <li>a) 316534</li> <li>a) 316544</li> <li>a) 328624</li> <li>a) 328624</li> <li>a) 32824</li> <li>a) 37428</li> <li>a) 374218</li> <li>a) 374218</li> <li>b) 374218</li> <li>b) 374218</li> <li>b) 374218</li> <li>b) 374218</li> <li>b) 374218</li> <li>c) 374218</li> <li>c) 374218</li> <li>c) 374218</li> <li>c) 374218</li> <li>c) 374218</li> <li>c) 374218</li> <li>c) 374218</li> <li>c) 374218</li> <li>c) 374218</li> <li>c) 374218</li> <li>c) 374218</li> </ul>                                                                                                    |                       | Station Clean 2.647 - 9.2<br>Station Clean 2.647 - 9.2 | 9<br>276 (OUTH)<br>276 (OUTH) |                  |                  |                       | isus<br>Call Out Gang | Call Out<br>g W boards left up. | Station<br>Viaduct - Port Adel<br>)<br>( Port Dock ) Broken Bol<br>( Port Dock ) Cripple I | alde Viad                           | 28 (OUTH) |                        | 13     |       |
| <ul> <li>a) 316519</li> <li>a) 309867</li> <li>a) 316530</li> <li>a) 316530</li> <li>a) 309897</li> <li>a) 316534</li> <li>a) 309897</li> <li>a) 316534</li> <li>a) 315634</li> <li>a) 328624</li> <li>a) 354234</li> <li>a) 370785</li> <li>a) 370785</li> <li>b) 370785</li> <li>b) 370785</li> <li>b) 3</li></ul> |                       | Station Clean 2.647 - 9.2                              | 9<br>276 (OUTH)<br>276 (OUTH) |                  |                  |                       | isus<br>Call Out Gang | Call Out<br>g W boards left up. | Station<br>Viaduct - Port Adel<br>)<br>( Port Dock ) Broken Bol<br>( Port Dock ) Cripple I | aide Viad                           | 28 (OUTH) |                        | 13<br> |       |
| <ul> <li>a) 316519</li> <li>a) 309867</li> <li>a) 316533</li> <li>a) 316530</li> <li>a) 316534</li> <li>a) 315634</li> <li>a) 328624</li> <li>a) 32824</li> <li>a) 354234</li> <li>a) 374785</li> <li>a) 374216</li> <li>a) 374218</li> <li>a) 374218</li> <li>a) 374218</li> <li>a) 374218</li> <li>a) 374218</li> <li>a) 374218</li> <li>a) 374218</li> <li>a) 374218</li> <li>a) 374218</li> <li>a) 374218</li> </ul>                                                                                                    |                       | Station Clean 2.647 - 9.2<br>Station Clean 2.647 - 9.2 | 9<br>276 (OUTH)<br>276 (OUTH) |                  |                  |                       | isus<br>Call Out Gang | Call Out<br>g W boards left up. | Station<br>Viaduct - Port Adel<br>)<br>( Port Dock ) Broken Bol<br>( Port Dock ) Cripple I | aide Viad                           | 28 (OUTH) |                        |        |       |

| Heavy Rail W | )                                                                                                    |                              |                   |          | tina: (0) 😽 <u>G</u> o 1 |        |            | Help P      | ROD |
|--------------|----------------------------------------------------------------------------------------------------|------------------------------|-------------------|----------|--------------------------|--------|------------|-------------|-----|
|              | Find: Select Action                                                                                        | 💌 📵 🗔 🦽 🏟 🐄                  | 🍇 🖪 🗛 🜌 📖 🥥 🛛 🗟   |          |                          |        |            |             |     |
| List Wor     | k Order                                                                                                    |                              |                   |          |                          |        |            |             |     |
| Search f     | or Work Orders                                                                                             |                              |                   |          |                          |        |            |             |     |
|              | Start Measure:                                                                                             | Owner C<br>Work              |                   |          |                          |        | F          | ind Rese    | et  |
| Q Advanced   | Search 🔻 🔚 Save Query 💌 🛔 Bookmarks                                                                        |                              |                   |          |                          |        |            |             |     |
| Work Orde    | s 🤝 Filter 🔍 🥔 🚭 👘 🏺 👘 1 - 20 of                                                                           | 87 🏟                         |                   |          |                          |        |            | C& Download | -   |
| Work Order   | Description                                                                                                | Common Asset Name            | Scheduled Start   | Corridor | Priority                 | Status | Start Meas | End Meas    |     |
|              |                                                                                                    |                              |                   | OUTH     |                          |        | >5         | <10         |     |
| 226288       | Platform Inspection - West Croyden                                                                         | West Croydon Platform 1      | 22/11/12 11:00 AM | OUTH     | 20                       | СОМР   | 5.000      | 5.151       | -   |
| 403372       | Insulation Pads                                                                                            | Outer Harbor Corridor        | 9/04/14 1:30 PM   | OUTH     | 20                       | COMP   | 5.050      | 5.200       | 0   |
| 417357       | 11799 Piece of rail on running face<br>missing                                                             | Outer Harbor Up Line         |                   | OUTH     | 20                       | APPR   | 5.050      | 5.048       | -   |
| 201870       | 14316 Tight gauge 12mm                                                                                     | Outer Harbor Up Line         | 18/11/13 3:00 PM  | OUTH     | 20                       | INPRG  | 5.093      | 5.093       | 4   |
| 352735       | Call Out                                                                                                   | Croydon West Subway          |                   | OUTH     | 1                        | COMP   | 5.099      | 5.099       | -   |
| 364159       | loose rubber mats under rail loose on<br>rossetta street bridge down o/h line                              | Rosetta Street Bridge        |                   | оитн     | 20                       | APPR   | 5.106      | 5.106       | -   |
| 347681       | (Re-insulate Rossetta street<br>Bridge)                                                                    | Rosetta Street Bridge        | 11/10/13 11:10 AM | оитн     |                          | COMP   | 5.106      | 5.106       | 34  |
| 200022       | 7457 Vertical misalignment (Defect<br>work order signals )                                                 | Outer Harbor Up Line         |                   | оитн     | 20                       | APPR   | 5.120      | 5.050       | -   |
| 330406       | 11267 Damage " I J " head of<br>rail signal 551                                                            | Outer Harbor Down Line       |                   | оитн     | 20                       | APPR   | 5.180      | 5.181       | ٥.  |
| 318980       | Mudhole forming on the up track tamping<br>required                                                        | Outer Harbor Up Line         | 13/10/13 8:30 AM  | OUTH     | 20                       | INPRG  | 5.260      | 5.260       | -   |
| 393628       | Fill in walk in holes - ref- Mark<br>Hetherington                                                          | Outer Harbor Corridor        | 22/01/14 7:30 AM  | оитн     |                          | СОМР   | 5.280      | 5.280       | 3   |
| 318983       | Bitumen breaking up in walkway, tripping<br>hazard, bitumen required to fil in<br>hole.Require tamping.    | Outer Harbor Up Line         | 16/08/13 1:00 PM  | оитн     | 20                       | СОМР   | 5.280      | 5.280       | •   |
| 201311       | 13653 17mm twist ( t.r.c report<br>)                                                                       | Outer Harbor Up Line         | 21/02/13 12:10 PM | оитн     | 20                       | СОМР   | 5.280      | 5.250       | ٥.  |
| 330402       | Bitumen raised in walkway on up track                                                                      | Outer Harbor Up Line         | 3/10/13 8:00 AM   | OUTH     | 20                       | COMP   | 5.329      | 5.330       | 2   |
| 393580       | Bitumen in walk way breaking, Up track                                                                     | Outer Harbor Up Line         |                   | OUTH     | 2C                       | COMP   | 5.330      | 5.332       | -   |
| 200626       | 11882 Insufficient ballast                                                                                 | Outer Harbor Down Line       |                   | OUTH     | 20                       | APPR   | 5.970      | 8.002       | -   |
| 201868       | 14315 Tight gauge 11mm                                                                                     | Outer Harbor Up Line         | 18/11/13 3:00 PM  | OUTH     | 20                       | INPRG  | 6.000      | 6.000       | 4   |
| 270944       | 12298 redundant I.j.s adelaide side of<br>kilkenny road xing                                               | Outer Harbor Up Line         |                   | оитн     | 20                       | APPR   | 6.040      | 6.040       | 4   |
| 200300       | 10166 Raised bitumen surface on roadway<br>update 3/11/ 2011 k.maslin 2D hole in<br>bitumen rest of r-xing | Kilkenny Road Level Crossing |                   | оитн     | 20                       | COMP   | 6.049      | 6.049       | 8   |
| 240371       | Square rails check rail Killkenny rd<br>Xing                                                               | Outer Harbor Corridor        |                   | OUTH     | 20                       | INPRG  | 6.050      | 6.050       | -   |
| Select Red   |                                                                                                    |                              |                   |          |                          |        |            |             |     |

| Work Order: 201870 14316 Tight gauge 12mm<br>Work Type: CM<br>Asset: 40119 >> Track - Main - Outer Harbor Up Line<br>Common Asset Name: Outer Harbor Up Line<br>Common Asset Name: Outer Harbor Up Line<br>Indice Class: TRACK NSPECTON FAULTS \ TRACK GEOMETRY \ ALKONMENT >> Alignment<br>Faiure Class: HRAL-F003 >><br>Start   End Measure: 5.093 5.093<br>near Segment Details<br>Reference Point: Bridge - Rosetta Street Bridge - Rail over Road (41348) >><br>Reference Point Offset: -13.000 METRES<br>Reference Point Offset: -13.000 METRES<br>Y Reference: 0 0 0 METRES<br>Y Reference: 0 0 0 METRES<br>Y Reference: 0 0 0 METRES<br>Y Reference: 0 0 0 METRES<br>Y Reference: 0 0 0 0 METRES<br>Y Reference: 0 0 0 0 METRES<br>Y Reference: 0 0 0 0 METRES<br>Y Reference: 0 0 0 0 METRES<br>Y Reference: 0 0 0 0 METRES<br>Y Reference: 0 0 0 0 METRES<br>Y Reference: 0 0 0 0 METRES<br>Y Reference: 0 0 0 0 METRES<br>Y Reference: 0 0 0 0 0 METRES<br>Y Reference: 0 0 0 0 0 0 0 METRES<br>Y Reference: 0 0 0 0 0 0 0 0 0 0 0 0 0 0 0 0 0 0 0                                                                                                    | Site:  HRAIL<br>speed Restriction:                                                | En<br>etta Street Bridge - Rail ov                      | nd                       | Atta<br>port Printed?                                                                                                    | achmenta 论   |
|----------------------------------------------------------------------------------------------------|-----------------------------------------------------------------------------------|---------------------------------------------------------|--------------------------|----------------------------------------------------------------------------------------------------|--------------|
| Owner Group: TRACK     Cass: WORKORDER     Status: MPRG     Inspection Priority: 20     Acset: 201870     14316 Tight gauge 12mm     Work Order: 201870     14316 Tight gauge 12mm     Work Order: 201870     Asset Valle     Asset Valle     Asset Valle     Asset Valle     OutH     bickent Class: TRACK INSPECTION FAULTS \ TRACK GEOMETRY \ ALKONMENT     Akginment     Falure Class: TRACK INSPECTION FAULTS \ TRACK GEOMETRY \ ALKONMENT     Akginment     Falure Class: TRACK INSPECTION FAULTS \ TRACK GEOMETRY \ ALKONMENT     Akginment     Falure Class: TRACK INSPECTION FAULTS \ TRACK GEOMETRY \ ALKONMENT     Akginment     Falure Class: TRACK INSPECTION FAULTS \ TRACK GEOMETRY \ ALKONMENT     Akginment     Falure Class: TRACK INSPECTION FAULTS \ TRACK GEOMETRY \ ALKONMENT     Akginment     Falure Class: TRACK INSPECTION FAULTS \ TRACK GEOMETRY \ ALKONMENT     Akginment     Falure Class: TRACK INSPECTION FAULTS \ TRACK GEOMETRY \ ALKONMENT     Akginment     Falure Class: TRACK INSPECTION FAULTS \ TRACK GEOMETRY \ ALKONMENT     Akginment     Falure Class: TRACK INSPECTION FAULTS \ TRACK GEOMETRY \ ALKONMENT     Akginment     Falure Class: TRACK INSPECTION FAULTS \ TRACK OP Road (41348)     Track Track Inspection     Sog3     KM     Y Reference Point     Bridge - Roadta Street Bridge - Rai over Road (41348)     Reference Point     Bridge - Roadta Street Bridge - Rai over Road (41348)     Reference Point     Sog3     KM     Y Reference     Z Reference     Z Reference           | e Point Bridge - Rosett<br>Offset -13.000<br>easure: 5052<br>Offset 0             | En<br>etta Street Bridge - Rail ov<br>10 METRES<br>S KM | nd                       | port Printed?                                                                                                    | achments 论   |
| Inspection Priority: 20 Inspection Speed Restriction:   Work Order: 201870   Work Order: 201870   Work Order: 201870   Work Order: 201870   Work Order: 201870   Work Order: 201870   Work Order: 201870   Work Order: 201870   Work Order: 201870   Work Order: 201870   Work Order: 201870   Work Order: 20190   Work Order: 20190   Work Order: 5.003   Start Enderence Point   Bridge - Resetta Street Bridge - Raal over Road (41348)   Work Order: 5.003   Start Enderence Point Offset:   13.000 METRES   Measure: 5.003   KM Prior   Y Reference: Prior   Y Reference: Y Reference:   Y Reference: Y Reference: <td>e Point Bridge - Rosett<br/>Offset -13.000<br/>easure: 5052<br/>Offset 0</td> <td>En<br/>etta Street Bridge - Rail ov<br/>10 METRES<br/>S KM</td> <td>nd</td> <td>port Printed?</td> <td>achments 😥</td>                                                                                                    | e Point Bridge - Rosett<br>Offset -13.000<br>easure: 5052<br>Offset 0             | En<br>etta Street Bridge - Rail ov<br>10 METRES<br>S KM | nd                       | port Printed?                                                                                                    | achments 😥   |
| Work Order: 14316 Tight gauge 12mm   Work Type: M   Asset: 4019   Asset: 4019   Tack - Main - Outer Harbor Up Line   Common Asset Name: Outer Harbor Up Line   Common Asset Name: Outer Harbor Up Line   Common Asset Name: Outer Harbor Up Line   Common Asset Name: Outer Harbor Up Line   Common Asset Name: Outer Harbor Up Line   Common Asset Name: Outer Harbor Up Line   Common Asset Name: Outer Harbor Up Line   Common Asset Name: Start   Failure Class: TRACK INSPECTION FAULTS \TRACK GEOMETRY \ALLGNMENT >> Alignment   Failure Class: HRAL-F003   Start Enderence Point:   Bridge - Rasetts Street Bridge - Rai over Road (41348)   > Reference Point Offaet:   -13.000 METRES   Reference Point Offaet: -13.000   Y Reference: V   Y Reference: V   Y Offset: V   Z Offset: Z   Z Reference: Z   Z Reference: Z   Z Reference: Z   Z Reference: Z                                                                                                    | e Point Bridge - Rosett<br>Offset -13.000<br>easure: 5.003<br>Offset<br>erence: 0 | En<br>etta Street Bridge - Rail ov<br>10 METRES<br>S KM | nd                       |                                                                                                    |              |
| Work Type:       M         Asset:       40119         Asset:       40119         Track - Main - Outer Harbor Up Line       OUTH         Incident Class:       TRACK NSPECTION FAULTS \TRACK GEOMETRY \ALKONMEN         Failure Class:       HRALL-F003         Start       Enderence         Start       Enderence Point         Bridge - Rosetta Street Bridge - Rail over Road (41345)       Reference Point         Reference Point       Bridge - Rosetta Street Bridge - Rail over Road (41345)       Reference Point         V Reference:       Start       Reference Point         V Reference:       V Reference       V F         Z Offset       Z Reference       Z F         duing Information       Target Start       Scheduled Start:       18/11/13.300 PM       Toget                                                                                                    | Offset: -13.000 easure: 5.093 Offset: erence: Offset:                             | etta Street Bridge - Rail ov                            |                          | ] »                                                                                                    |              |
| Work Type:       M         Asset:       4019         Asset:       4019         Track - Main - Outer Harbor Up Line       OUTH         Incident Class:       TRACK NSPECTION FAULTS \TRACK GEOMETRY \ALKGNMEN         Faiure Class:       HRALL-F003         Start 1 End Measure:       5.093         Start 1 End Measure:       5.093         Start       Reference Point:         Bridge - Rosetta Street Bridge - Rail over Road (41348)       Reference Point         Notifiet:       -13.000         METRES       Reference Point:         Measure:       5.093         XM       YF         Z Offset:       -         Z Reference:       2         Z Reference:       2         Z Reference:       2         Z Reference:       2         Z Offset:       -         Z Reference:       2         Z Reference:       2                                                                                                    | Offset: -13.000 easure: 5.093 Offset: erence: Offset:                             | etta Street Bridge - Rail ov                            |                          | ] »                                                                                                    |              |
| Asset 40119 >> Track - Main - Outer Harbor Up Line OUTH Common Asset Name: Outer Harbor Up Line OUTH Incident Class: TRACK NSPECTION FAULTS \TRACK GEOMETRY \ALKONMENT >> Alignment Faiure Class: HRALL-F003 >>                                                                                                    | Offset: -13.000 easure: 5.093 Offset: erence: Offset:                             | etta Street Bridge - Rail ov                            |                          | ] »                                                                                                    |              |
| Incident Class: TRACK INSPECTION FAULTS \ TRACK GEOMETRY \ ALIGNMENT >> Alignment<br>Falure Class: HRAL-F003 >>                                                                                                    | Offset: -13.000 easure: 5.093 Offset: erence: Offset:                             | etta Street Bridge - Rail ov                            |                          | ] ≫                                                                                                    |              |
| Failure Class:       HRALL-F003 <ul> <li>Start   End Measure:</li> <li>5.093</li> <li>5.093</li> </ul> r Segment Details <ul> <li>Start</li> <li>Reference Point:</li> <li>Bridge - Rosetta Street Bridge - Rail over Road (41348)</li> <li>Reference Point Offset:</li> <li>-13.000</li> <li>METRES</li> <li>Reference Point Offset:</li> <li>-13.000</li> <li>METRES</li> <li>Reference Point Offset:</li> <li>-13.000</li> <li>METRES</li> <li>Reference Point Offset:</li> <li>-13.000</li> <li>METRES</li> <li>Reference Point Offset:</li> <li>-13.000</li> <li>METRES</li> <li>Reference:</li> <li>Start</li> <li>Y Reference:</li> <li></li></ul>                                                                                                    | Offset: -13.000 easure: 5.093 Offset: erence: Offset:                             | etta Street Bridge - Rail ov                            |                          | ] ≫                                                                                                    |              |
| Start   End Measure:     5.093     5.093       r Segment Details                                                                                                    | Offset: -13.000 easure: 5.093 Offset: erence: Offset:                             | etta Street Bridge - Rail ov                            |                          | ] ≫                                                                                                    |              |
| r Segment Details          Start         Reference Point       Bridge - Rosetta Street Bridge - Rail over Road (41348)       >       Reference Point         Reference Point Offset:       -13.000       METRES       Reference Point         Weasure:       5.093       KM       Reference Point         Y Offset:       -       -       Reference Point         Y Reference:       @       Y Reference:       Y Reference:         Z Offset:       -       -       Z Reference:       Z Reference:         Z Reference:       @       Z Reference:       Z Reference:       Z Reference:         Target Start:       Itom       Scheduled Start:       18/11/13 3:00 PM       Itom                                                                                                    | Offset: -13.000 easure: 5.093 Offset: erence: Offset:                             | etta Street Bridge - Rail ov                            |                          | ] ≫                                                                                                    |              |
| Start  Reference Point Bridge - Rosetta Street Bridge - Rail over Road (41348)  Reference Point Offset: -13.000 METRES  Reference Point Offset: -13.000 METRES  V Reference:                                                                                                    | Offset: -13.000 easure: 5.093 Offset: erence: Offset:                             | etta Street Bridge - Rail ov                            |                          | »                                                                                                    |              |
| Reference Point       Bridge - Rosetta Street Bridge - Rail over Road (41348)       >>       Reference Point         Reference Point Offset:       -13.000       METRES       Reference Point         Measure:       5.093       KM       Reference Point         Y Offset:       -       -       Yreference:       Yreference:         Z Offset:       -       -       Zreference:       Zreference:       Zreference:         Z Reference:       -       -       Zreference:       Zreference:       Zreference:       Zreference:         Z Reference:       -       -       Zreference:       Zreference:       Zreference:       Zreference:       Zreference:         Z Reference:       -       -       -       Zreference:       Zreference: </td <td>Offset: -13.000 easure: 5.093 Offset: erence: Offset:</td> <td>etta Street Bridge - Rail ov</td> <td></td> <td>&gt;</td> <td></td>                                                                                                    | Offset: -13.000 easure: 5.093 Offset: erence: Offset:                             | etta Street Bridge - Rail ov                            |                          | >                                                                                                    |              |
| Reference Point     Bridge - Rosetta Street Bridge - Rail over Road (41348)     >>     Reference Point Reference Point Offset:       Reference Point Offset:     -13.000     METRES     Reference Point Offset:     Reference Point Offset:       Y Offset:     -13.000     METRES     Reference Point Offset:     Reference Point Offset:       Y Offset:     -13.000     METRES     Reference Point Offset:     Reference Point Offset:       Y Offset:     -13.000     METRES     Y Reference:     Y Reference:       Z Offset:     -13.000     X Reference:     Z Reference:       Z Reference:     Q     Z Reference:     Z Reference:                                                                                                    | Offset: -13.000 easure: 5.093 Offset: erence: Offset:                             | etta Street Bridge - Rail ov                            |                          | >                                                                                                    |              |
| Reference Point Offset:     -13.000     METRES     Reference Point Offset:       Y Offset:                                                                                                    | Offset: -13.000 easure: 5.093 Offset: erence: Offset:                             | METRES                                                  | ver Koad (+1346)         |                                                                                                    |              |
| Measure:         5.093         KM           Y Offset:         YR         YR           Z Offset:         YR         YR           Z Offset:         YR         YR           Z Reference:         YR         ZR           Instrumentation         ZR         ZR           Target Start:         To YR         Scheduled Start:                                                                                                    | easure: 5.093<br>Offset:<br>erence:<br>Offset:                                    | С КМ                                                    |                          |                                                                                                    |              |
| Y Offset     Y       Y Reference:     Q       Z Offset     Z       Z Reference:     Q       Z Reference:     Q       Juling Information                                                                                                    | Offset:                                                                           |                                                         |                          |                                                                                                    |              |
| Y Reference:     Y R       Z Offset:     Z       Z Reference:     Q       Z Reference:     Q       Juling Information                                                                                                    | erence:<br>Offset:                                                                |                                                         |                          |                                                                                                    |              |
| Z Offset: Z Reference: Z Reference: Z Refere | Offset:                                                                           |                                                         |                          |                                                                                                    |              |
| Z Reference: Z Reference: Z Ref |                                                                                   | 9                                                       |                          |                                                                                                    |              |
| duling Information Target Start: 18/11/13 3:00 PM 100                                                                                                    | erence.                                                                           |                                                         |                          |                                                                                                    |              |
| Target Start: 18/11/13 3:00 PM 10                                                                                                    |                                                                                   |                                                         |                          |                                                                                                    |              |
|                                                                                                    |                                                                                   |                                                         |                          |                                                                                                    |              |
| Taronal Einigh                                                                                                    |                                                                                   | ActualS                                                 | Start: 20/11/13 11:25 AM | <b>6</b>                                                                                                    |              |
| Scheduled Filiati, 18/11/13/3/00 PM LO                                                                                                    |                                                                                   | Actual Fin                                              | inish:                   | 100 M                                                                                                    |              |
|                                                                                                    |                                                                                   |                                                         |                          |                                                                                                    |              |
| for Work Order 201870 🕑 Filter > 📿 🖓 🏠 🏠 👘 1 - 1 of 1 👘                                                                                                    | 11                                                                                |                                                         |                          |                                                                                                    | C& Download  |
| Sequence * Task Summary                                                                                                    | Estin                                                                             | timated Duration Status                                 |                          | Owner Group                                                                                                    |              |
| 1 10 Re-gauge as requied. As per code                                                                                                    |                                                                                   | 0:00 INPRG                                              |                          | TRACK                                                                                                    |              |
|                                                                                                    |                                                                                   |                                                         |                          |                                                                                                    | New          |
| d Labor + Actual Labor + Work Log                                                                                                    |                                                                                   |                                                         |                          |                                                                                                    | ca. Download |
| Task Labor Name <u>Approved?</u> Start Date Start Time End Ti                                                                                                    | T                                                                                 | Type                                                    |                          | Regular Hours                                                                                                    | OTH          |
| . No rows to display                                                                                                    |                                                                                   |                                                         |                          | AND DESCRIPTION OF DESCRIPTION OF DESCRIPTIONOF OF DESCRIPTONOF OF DESCRIPANOF OF | 211          |
|                                                                                                    |                                                                                   |                                                         | Select Labor             | Select Planned La                                                                                                    | abor New F   |

Done

💊 Local intranet | Protected Mode: Off 🛛 🖓 👻 🔍 105% 👻

#### What Maximo Spatial does?

- Ties an asset, work order or service request to a spatial location (point, line or polygon feature).
- Terminology difference between a Maximo Feature and a Spatial Feature.
  - A spatial dataset within ArcGIS is referred to as a Feature Class. A Feature Class contains features
  - Features can be Points, Lines or Polygon

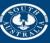

**Government of South Australia** 

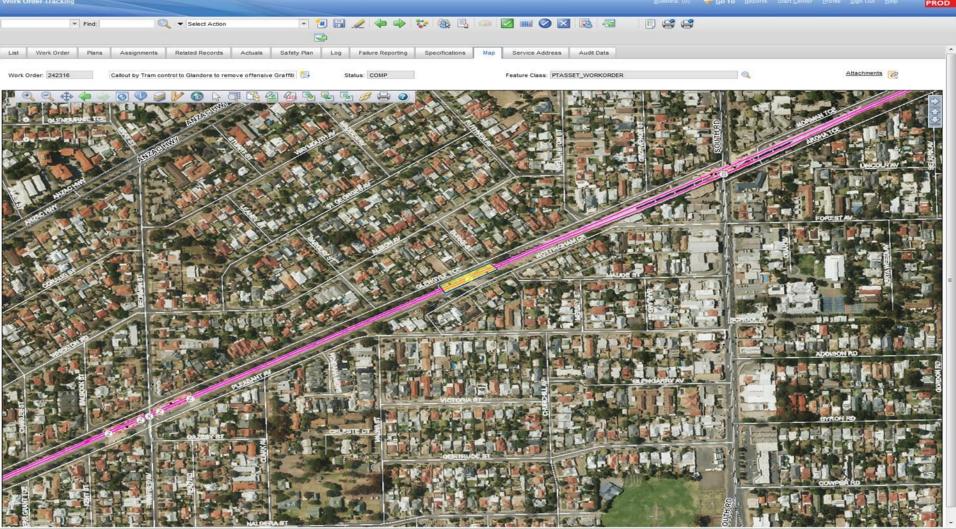

### A priority 1 work order comes in through Maximo.

- Planner organises immediate dispatch of crew to fix fault. Planner then interrogates the system for surrounding faults
- Planner uses the spatial select tool to drag a 500m radius around the work site and identifies 20 jobs.
- He pushes the selected work orders into the list screen, and filters by owner group, picking up 3 additional work orders that can be completed by the dispatched crew.
- He then assigns additional work to the crew, to be completed after rectifying the high priority fault.
- The crews view and complete assigned work orders using toughbooks.

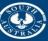

Government of South Australia

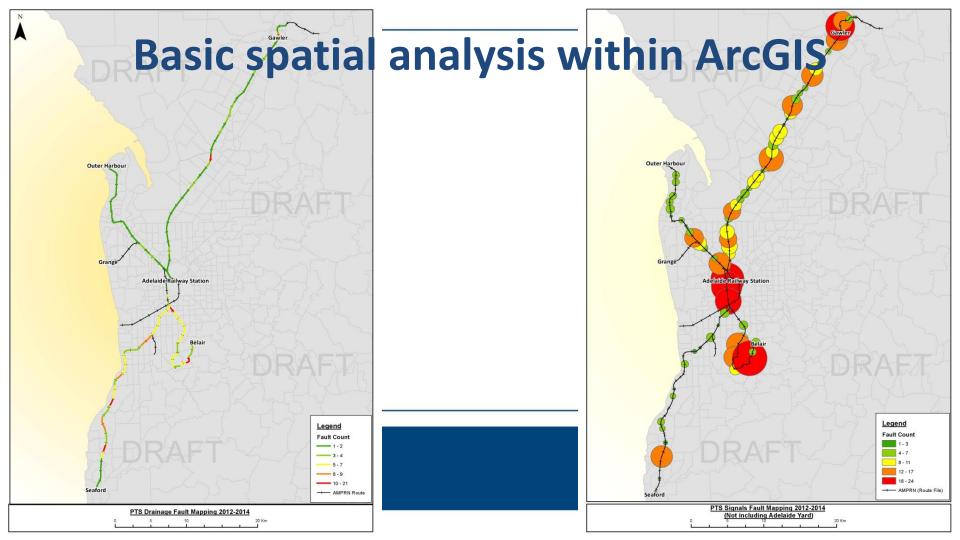

#### **Expanding Linear and Spatial functionality**

- ArcGIS is capable of converting linear information (i.e chainage) into point or line features.
- This allows for linear work orders to be displayed spatially.
- Although Maximo Spatial is capable of linking to the asset at fault, it can not spatially identify the linear section of an asset at fault.

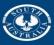

Government of South Australia

PROD

| Find: Select Action                                       | ▼ 🔁 🔜 🥒 🌳 🐦 🍇 [ | l 🐢 🗹 💷 🥥 🛛 🗞 🚭                   |          |             |
|-----------------------------------------------------------|-----------------|-----------------------------------|----------|-------------|
| List Work Order Plans Assignments Related Records Actuals |                 | ns Map Service Address Audit Data |          | ^<br>_      |
| Work Order: 372984                                        | Status: APPR    | Feature Class:                    | <b>Q</b> | Attachments |
| <image/>                                                  |                 |                                   |          |             |

#### Generation of Spatial features from Linear Information

- References the Maximo WORKORDER table
- Prepares data within ArcGIS for linear referencing
- Creates GIS Features from linear information
- Pushes updated features into the Work Order Feature Class
- Updates Maximo Work Order table via MIF

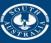

Government of South Australia

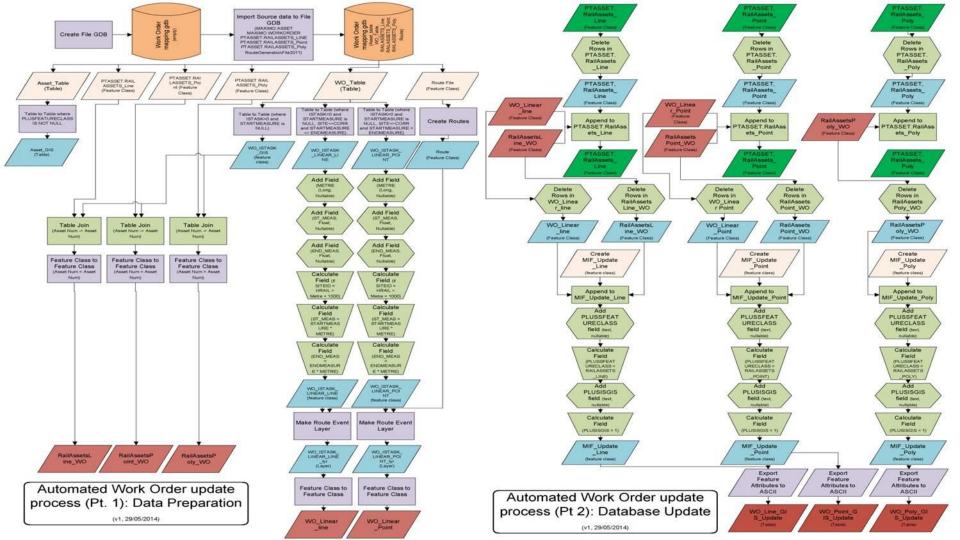

# A basic example of the work order output

With the availability of Maximo tables through the SDE, the potential for analysis and interrogation is virtually endless.

Example: Work orders displayed by length.

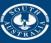

Government of South Australia

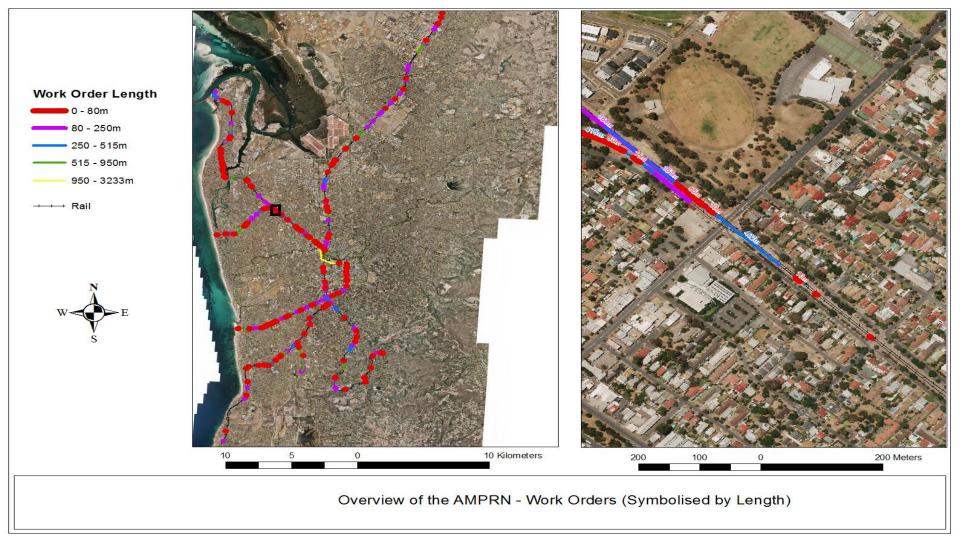

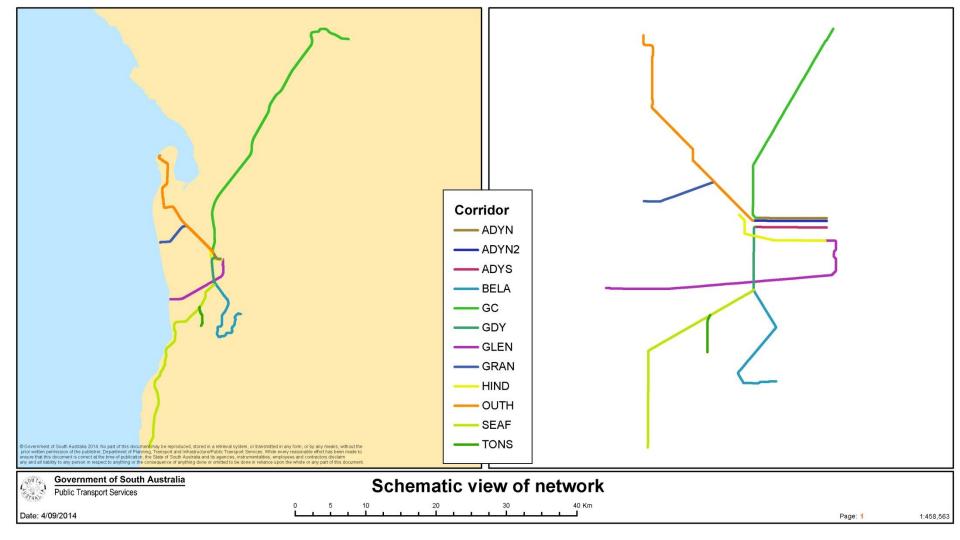

J ArcCatalog - Database Connections\AMSPROD.sde

Eile Edit Yiew Go Geoprocessing Customize Windows Help 

MAXIMO.PHONE

MAXIMO.PM

MAXIMO PO

MAXIMO PR

MAXIMO.PRCOST

MAXIMO PRUNE

MAXIMO.QUERY

MAXIMO REPORT

MAXIMO.REPORTLOOKUP

MAXIMO, REPORTOSAUTH

MAXIMO POLINE

#### Database Connections AMSPROD ade

Contents Preview Description MAXIMO MAXINTOBJALIAS MAXIMO.MAXINTOBJCOLS MAXIMO MAXINTORIDETAIL MAXIMO.MAXINTORIECT MAXIMO MAXINTPOLICY MAXIMO.MAXINTPOLICYPARAM MAXIMO MAXLABELS ANALYING MANY AUDICHENITRY MAXIMO MAXLECONTEXT MAXIMO.MAXLISTOVERVAL MAXIMO.MAXLOGAPPENDER MAXIMO, MAXLOGGER MAXIMO MAXLOOKUPMAP MAXIMO MAXMENU MAXIMO.MAXMESSAGES MAXIMO.MAXMODULES MAXIMO.MAXOBJECT MAXIMO MAXORIECTCEG MAXIMO MAXPRESENTATION MAXIMO.MAXPROCCOLS MAXIMO.MAXPROP MAXIMO.MAXPROPINSTANCE MAXIMO MAXPROPVALUE MAXIMO.MAXOUEUE MAXIMO MAXEELATIONSHIP MAXIMO.MAXREPLACEPROC MAXIMO.MAXROLE MAXIMO.MAXROWSTAMP MAXIMO MAXSEOUENCE MAXIMO MAXSERVICE MAXIMO.MAXSERVSECURITY MAXIMO.MAXSESSION MAXIMO MAXSYSINDEXES MAXIMO MAXSYSKEYS MAXIMO.MAXTABLE MAXIMO.MAXTABLECFG MAXIMO MAXTABLEDOMAIN MAXIMO.MAXTOKEN MAXIMO MAXTRANSFORMPROC MAXIMO MAYUSER MAXIMO MAXUSERSTATUS MAXIMO.MAXUSRDBAUTHINFO MAXIMO.MAXVARS MAXIMO MAXVARTVPF MAXIMO MAXVIEW MAXIMO.MAXVIEWCEG MAXIMO, MAXVIEWCOLUMN MAXIMO.MAXVIEWCOLUMNCEG MAXIMO.MAXWSREGISTRY MAXIMO MAXXREFOVERVAL MAXIMO.MEA DUMMY TABLE MAXIMO.MEASUREMENT MAXIMO MEASUREPOINT MAXIMO MEASUREUNIT AAVING METER MAXIMO METERGROUP MAXIMO.METERINGROUP MAXIMO METERREADING MAXIMO.MODAVAIL MAXIMO MR MAXIMO MRCOST MAXIMO.MRLINE MAXIMO.MRSTATUS MAXIMO.MULTIASSETLOCCI MAXIMO.MULTIASSETLOCCIPR MAXIMO MYCOLLAR MAXIMO.MXCOLLABREI MAXIMO.NAMEDUSERS MAXIMO.NETDEVICE MAXIMO.NETPRINTER MAXIMO NONWORKTIME MAXIMO NUMERIC DOMAIN MAXIMO.NUMRANGEDOMAIN MAXIMO.OMP MAXIMO.OMPCIRLN MAXIMO OMPIMEMOREN MAXIMO.OMPIMRLN MAXIMO.ORGANIZATION MAXIMO.PALETTEITEM MAXIMO.PASSWORDHISTORY MAXIMO.PDSPEC MAXIMO, PERSON

MAXIMO.PERSONCAL MAXIMO.REPORTPARAM MAXIMO PERSONGROUP MAXIMO.REPORTPROCRESERVE MAXIMO PERSONGROUPTEAM MAXIMO REPORTPROCSCHED MAXIMO.PERSONGROUPVIEW MAXIMO.REPORTRUNLOCK MAXIMO PERSONSTATUS MAXIMO REPORTRUNPARAM MAXIMO.REPORTRUNQUEUE MAXIMO REPORTSCHED MAXIMO.PMANCESTOR MAXIMO.REPORTUSAGELOG MAXIMO.PMCOMCONFIGURATION MAXIMO.RESULTSETCOLS MAXIMO.PMCOMSR MAXIMO.RFQ MAXIMO PMMETER MAXIMO.RFQUINE MAXIMO.PMSEASONS MAXIMO.RFOSTATUS MAXIMO.PMSEQUENCE MAXIMO.RFQTERM MAXIMO.RFQVENDOR MAXIMO.POCOST MAXIMO.RFQVENDORTERM MAXIMO.POECOMSTATUS MAXIMO.ROUTE\_STOP MAXIMO.POINTWO MAXIMO.ROUTES MAXIMO RSCONEIO MAXIMO PORTLET MAXIMO SAFETYLEXICON MAXIMO.PORTLETDISPLAY MAXIMO.SAFETYPLAN MAXIMO.POSTATUS MAXIMO.SCCONFIG MAXIMO.POTERM MAXIMO.SCHEDULE MAXIMO PPCRAFTRATE MAXIMO SCHEDULELINE MAXIMO.PPLABORRATE MAXIMO.SCHLEASEVIEW MAXIMO SCHPURCHVIEW MAXIMO.SCHWARRANTYVIEW MAXIMO.PRECAUTION MAXIMO.SCTEMPLATE MAXIMO.PREMIUMPAY MAXIMO.SECURITYRESTRICT MAXIMO PRICALC MAXIMO SERVICEITEMS MAXIMO SERVICEORIECT MAXIMO, PROBLEM MAXIMO.SERVRECTRANS MAXIMO.PRODUCTUPDATE MAXIMO.SETS MAXIMO.PROPERTYASSOC MAXIMO.SFWLICENSE MAXIMO, PROPERTYDEFAULT MAXIMO SEWLINE MAXIMO.PRSTATUS MAXIMO SEWVIEW MAXIMO.PRTERM MAXIMO.SFWVIEWLINE MAXIMO.PURCHVIEW MAXIMO SHIFT MAXIMO.QUALCRAFTSKILL MAXIMO.SHIFTPATTERNDAY MAXIMO.OUALIFICATION MAXIMO.SHIPMENT MAXIMO.QUALSTATUS MAXIMO SHIPMENTI INF MAXIMO SIGOPTELAG MAXIMO.QUOTATIONLINE MAXIMO.SIGOPTION MAXIMO.RECONASSETLINK MAXIMO.SITE MAXIMO RECONASSETRESULT MAXIMO.SITEAUTH MAXIMO RECONATTRCI AUSE MAXIMO SITEECOM MAXIMO RECONCILINK MAXIMO.SLA MAXIMO.RECONCIRESULT MAXIMO.SLAASSETLOC MAXIMO.RECONCOMPFILTER MAXIMO.SLACOMMITMENTS MAXIMO.RECONCOMPFLTRAST MAXIMO.SLACONTRACT MAXIMO SLAKP MAXIMO RECONCOMPELTROPA MAXIMO RECONCOMPRINE MAXIMO.SLARECORDS MAXIMO.RECONLINK MAXIMO.SMS MAXIMO.RECONLINKCLAUSE MAXIMO.SOLUTION MAXIMO RECONLINKRULE MAXIMO.SOLUTIONSPEC MAXIMO RECONMULTION MAXIMO SOLUTIONSTATUS MAXIMO.RECONRCDCLAUSE MAXIMO SPAREPART MAXIMO.RECONRESULT MAXIMO.SPLEXICONLINK MAXIMO RECONRULE MAXIMO SPRELATEDASSET MAXIMO RECONRULECLAUSE MAXIMO.SPWORKASSET MAXIMO RECONTASK MAXIMO SE MAXIMO.RECONTASKCOMP MAXIMO SYNONYMDOMAIN MAXIMO.RECONTASKFILTER MAXIMO.TAGLOCK MAXIMO.RECONTASKFLTRVAL MAXIMO.TAGOUT MAXIMO.RECONTASKLINK MAXIMO.TASKSCHEDULER MAXIMO RELATEDRECORD MAXIMO, TAX MAXIMO TAXTVP MAXIMO RELATEDSLA MAXIMO.RELATION MAXIMO.TDTVERSION MAXIMO.RELATIONRULES MAXIMO. TEMPLATESTATUS MAXIMO.REORDERMUTEX MAXIMO, TERM MAXIMO.REORDERPAD MAXIMO, TICKET MAXIMO TICKETSPEC MAXIMO REPORTAPPAUTH MAXIMO TKOWNERHISTORY MAXIMO.REPORTAUTH MAXIMO.TKSTATUS MAXIMO.REPORTDEPEND MAXIMO, TKTEMPLATE MAXIMO.REPORTDESIGN MAXIMO.TKTEMPLATESPEC MAXIMO REPORTOS MAXIMO TKTEMPL TACTIVITY MANUNAC REDORTDORARAM MAXIMO, TKTEMPLTACTYSPEC MAXIMO.REPORTJOB MAXIMO.TLOAMASSETCONTRACT MAXIMO.REPORTLABEL MAXIMO.TLOAMDPAPARENT MAXIMO.REPORTLISTCFG MAXIMO.TLOAMPROMOTE

MAXIMO.TOOLINV

MAXIMO.TOOLITEM

MAXIMO.TOOLOUAL MAXIMO.TOOLTRANS MAXIMO.USERPREF MAXIMO.USERPURGI MAXIMO.VENDORSTATUS MAXIMO.VIEWSECURITYDET MAXIMO WARRANTYASSET REAVERO WARRANTVI INF MAXIMO.WARRANTYVIEW MAXIMO.WARRANTYVIEWLINE MAXIMO.WFACTION MAXIMO, WFAPPTOOLBAR MAXIMO WEASGNGROUP MAXIMO WEASSIGNMENT MAXIMO.WFCALLSTACK MAXIMO.WFCONDITION MAXIMO.WFINPUT MAXIMO WEINSTANCE MAXIMO WEINTERACTION MAXIMO.WFNODE MAXIMO.WENOTIFICATION MAXIMO.WFPROCESS MAXIMO.WEREVISION MAXIMO.WESTART MAXIMO WESTOP MAXIMO.WFSUBPROCESS MAXIMO.WFTASK MAXIMO.WFTRANSACTION MAXIMO.WFWAITLIST MAXIMO WMASSIGNMENT MAXIMO.WMMATCH MAXIMO.WOACTIVITY MAXIMO.WOANCESTOR MAXIMO.WOASSETUSERCUST MAXIMO.WOCHANGE MAXIMO.WOCONTRACT MAXIMO.WOGEN MAXIMO.WOHAZARD MAXIMO.WOHAZARDPREC MAXIMO.WOLOCKOUT MAXIMO.WOLOCUSERCUST MAXIMO.WOMETER MAXIMO.WOOWNERHISTORY MAXIMO WORRECAUTION MAXIMO.WORELEASE MAXIMO.WORELEXT MAXIMO.WORKLOG MAXIMO.WORKORDER MAXIMO.WORKORDERSPEC MAXIMO.WORKPERIOD MAYIMO WORKPRIORITY MAXIMO.WORKTYPE MAXIMO WORKVIEW MAXIMO.WOSAFETYLINK MAXIMO WOSAFETYPI AN MAXIMO WOSTATUS MAXIMO.WOTAGLOCK MAXIMO.WOTAGOUT MAXIMO, WOTASKRELATION MAXIMO WPEDITSETTING MAXIMO.WPITEM MAXIMO.WPLABOR MAXIMO.WPMATERIAL MAXIMO.WPSERVICE MAXIMO WPTOOL AT OTASSET PAN PTASSET.RailAssets\_line PTASSET.RAILASSETS\_LINE\_MAP\_V PTASSET.RailAssets\_point PTASSET, RAILASSETS POINT MAP V TT PTASSET.RailAssets\_poly PTASSET.RAILASSETS\_POLY\_MAP\_V PTASSET.Railway PTASSET RAILWAY MAP V I PTASSET.ServiceRequest PTASSET.SERVICEREQUEST\_MAP\_V PTASSET.WorkOrder DTASSET.WORKORDER\_MAP\_V

### SDE schema with access to Maximo tables

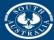

**Government of South Australia** 

Department of Planning, Transport and Infrastructure

Database Connection selected

# Spatial analysis

#### and statistics

- Nearest Neighbour Analysis
- •Density Analysis
- Weighted Density Analysis

E Spatial Analyst Tools + Conditional S Density Kernel Density Line Density Point Density 🖃 📚 Distance Corridor Cost Allocation Cost Back Link Cost Distance Cost Path **Euclidean Allocation** Euclidean Direction **Euclidean Distance** Path Distance Path Distance Allocation Seath Distance Back Link Extraction Generalization Groundwater S Hydrology Interpolation **IDW** Kriging Natural Neighbor Spline Spline with Barriers Topo to Raster Topo to Raster by File Trend + S Local 🕀 🍋 Map Algebra 🕀 🍋 Math 🕫 🍋 Multivariate H Neighborhood + S Overlay Raster Creation Reclass Solar Radiation I Surface + S Zonal Spatial Statistics Tools Analyzing Patterns Average Nearest Neighbor High/Low Clustering (Getis-Ord General G) S Incremental Spatial Autocorrelation Multi-Distance Spatial Cluster Analysis (Ripleys K Function) Spatial Autocorrelation (Morans I) Mapping Clusters Measuring Geographic Distributions 🕀 🍋 Modeling Spatial Relationships

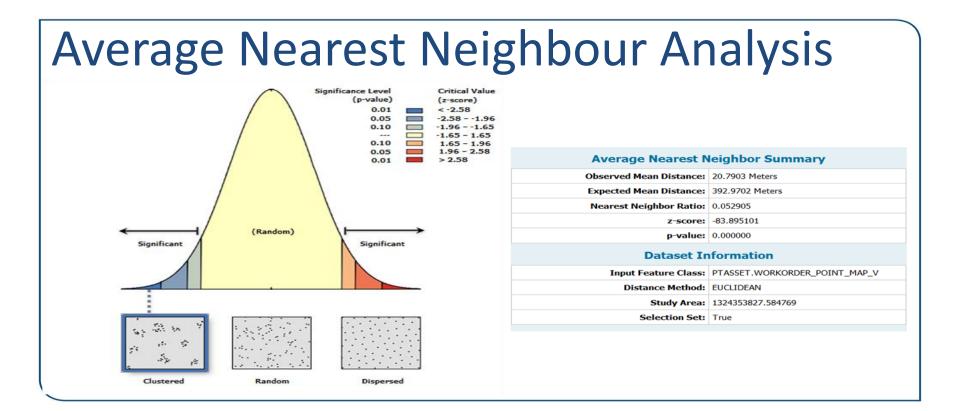

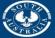

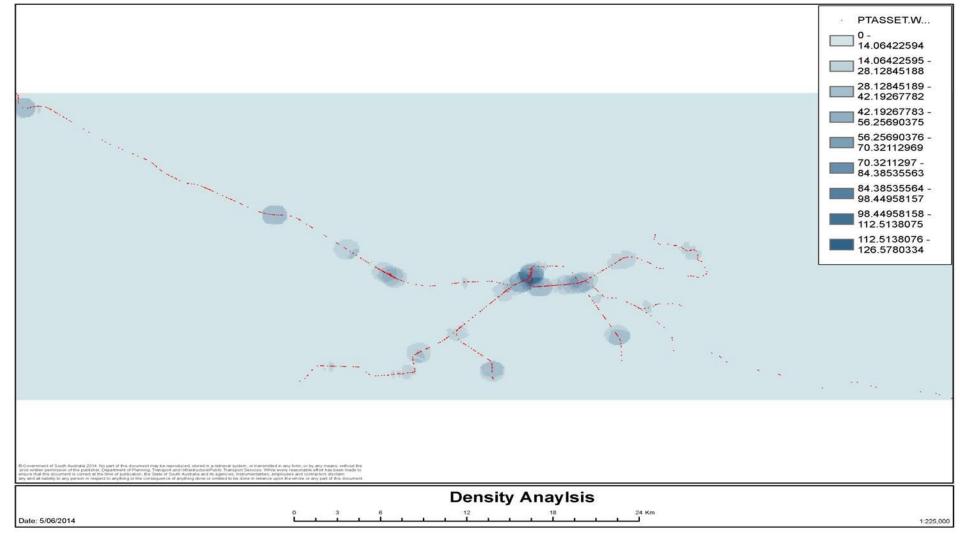

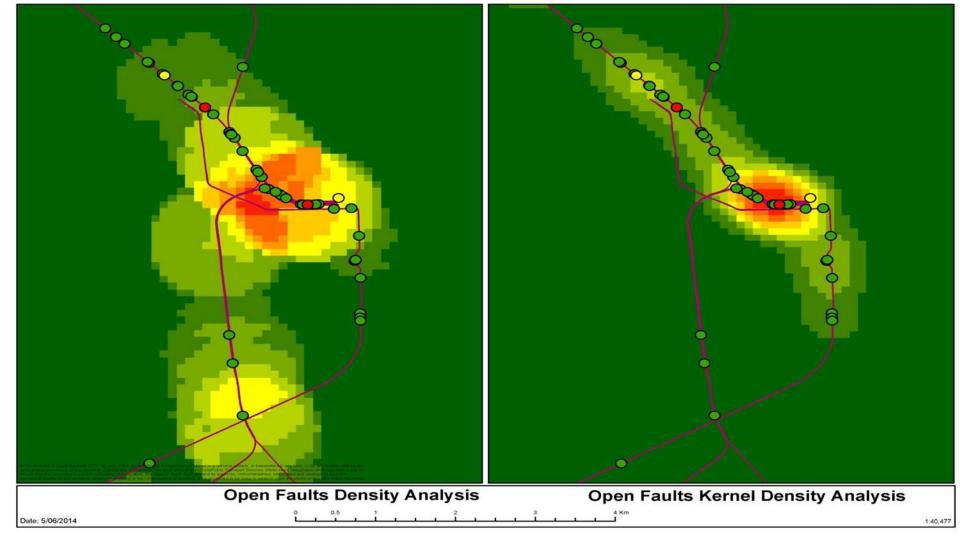

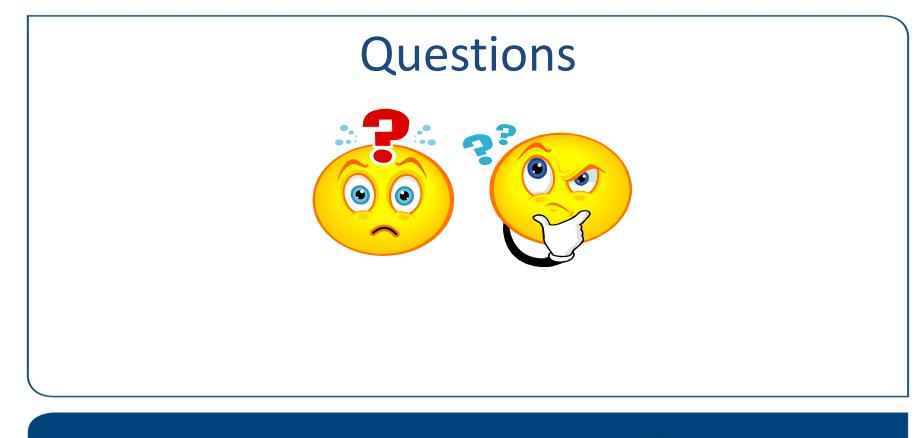

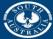